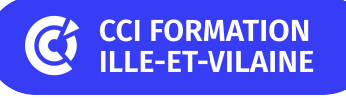

# **Photoshop initiation**

**CPF CERTIFICATION SUR-MESURE INTER ENTREPRISE**

## Objectif de formation

A l'issue de la formation, l'apprenant sera capable d'identifier les outils essentiels pour une retouche facile d'images et les appliquer dans des photomontages.

#### Е Programme

#### Les notions de base

Appréhender les notions techniques (pixel, résolution, taille de document) Gérer les couleurs (modes et profils) Paramétrer l'interface du logiciel Gérer l'affichage

#### Le traitement d'une image

Appliquer des corrections géométriques (Rotation, perspective, recadrage) Définir la taille et la résolution Appliquer des corrections d'exposition (niveaux, tons foncés/tons clairs et courbes) Appliquer des corrections de couleurs (teinte/saturation, n&b...) Effectuer des corrections locales : netteté et flou, outils de retouche (tampon, correcteur)

#### Les techniques de photomontage et de traitements avancés

Utiliser les outils de sélection (baguette magique, sélection rapide, lassos..) Transformer une sélection (contour progressif...) Gérer les calques Exploiter les calques de réglages et les styles de calques Utiliser le masque de fusion Utiliser des outils de dessin et des filtres créatifs

#### La gestion du texte

Utiliser les outils texte et ses variantes Mettre en forme le texte Appliquer des effets

#### La finalisation et la diffusion

Enregistrer et exporter dans différents formats Paramétrer l'impression

### **Les points forts de la formation**

- Un effectif restreint qui vous permettra d'évoluer à votre rythme.
- Travaux pratiques reposant sur des situations concrètes rencontrées en entreprise.
- Découvrez le logiciel pour gagner en autonomie.
- Cette formation est éligible au CPF via la certification TOSA. Le passage de la certification est possible en fin de parcours : durée 1h. Elle permet de mesurer et de reconnaître la montée en compétences des apprenants.
- Un support complet remis en formation pour un usage post formation

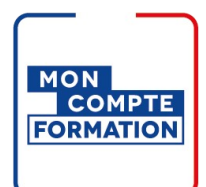

### Infos pratiques

#### **Type de formation**

Formation continue

#### **Public cible**

Toute personne ayant besoin de manipuler, transformer des photos ou illustrations avec Photoshop.

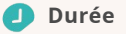

3 Jours dont 21 Heures en centre

#### **Tarif(s) net de taxe**

960 € par stagiaire

87 € en supplément si certification TOSA

#### **Adresse**  $\bullet$

#### Site de Rennes/Bruz

6 Rue des frères Montgolfier, BP 17201 Campus de Ker Lann,

35172 Bruz

[https://www.cci-formation](https://www.cci-formation-bretagne.fr/ille-et-vilaine)bretagne.fr/ille-et-vilaine

# Les conditions d'admission

Prérequis

Aucun prérequis

## Le parcours de formation

#### Objectifs pédagogiques

<p>-Cr&eacute;er et enregistrer des fichiers image dans diff&eacute;rents formats.<br />>-Ma&icirc;triser les fonctions essentielles telles que la sélection, le déplacement, la rotation et la redimensionnement des images<br />>-Utiliser des outils de dessin tels que le pinceau, le crayon, la gomme, la plume, etc.<br />-Comprendre comment appliquer des couleurs et des dégradés.<br />><span>-Comprendre les fonctionnalit&eacute;s de typographie telles que la gestion des polices, la taille du texte, et l'espacement des caract&egrave:res.</span></p>

# **PRÉSENTIEL**

#### Modalités d'évaluations

Dans le cadre de notre process qualité, évaluation systématique des éléments acquis en fin de formation. Exercices, travaux pratiques, tests d'évaluation.

#### Modalités pédagogiques

Séquence de formation théorique. Mise en application sur ordinateur et sur les thématiques et problématiques proches de l'environnement des apprenants. Postes équipés de la version ADOBE CC. Windows 10, Office 2019

### **Certification professionnelle - diplôme** *Date et mise à jour des informations : 08/01/2024* **En savoir plus**

**Intitulé : Tosa Photoshop**

**Cette formation est éligible CPF car elle est**

**adossée au code répertoire spécifique : 6204**

*Extrait de la description de la formation. Consultez l'intégralité des informations relatives à cette formation sur notre site internet www.cci-formation-bretagne.fr*

### **Contacts**

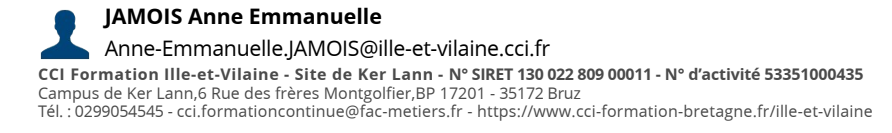

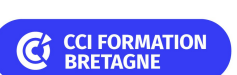

**Les sessions Bruz**  $\bullet$  10, 11 et 18 octobre 2024